# **Computer Science 5JA** Introduction to Computer Programming (Java<sup>™</sup> Flavor)

### • No pre-requisites

- But primary goal is to learn how to program in Java - requires practice (and commitment)
- Designed for non-majors
  - CS pre-majors welcome to prepare for CS 10 • But should skip to 10 if they already know how to program in any language

# What CS 5JA is not

- Not for people with zero computer experience just wanting to know how to use computers
  - Attend short courses offered by IC instead (or first) · Word processing, spreadsheets, web browsing and e-mail, ...
    - Such people are frustrated by CS 5JA's requirements
- Not a comprehensive course in the Java

#### programming language

- Text and lectures focus on a "strategic subset" of Java - to teach fundamental programming concepts
- Must learn advanced Java on your own but CS 5JA covers ways to go about learning such things, and CS 10, 20, 50, ... cover more ways (but still not all of Java!)

### Course structure

- Mostly follows the text, Chapters 1-8
  - Intro to computers, programming, Java: Ch. 1 & 2
  - Data, memory, operators, ...: Ch. 3, and App. A-D Exam 1 about here
  - Control structures: Ch. 4 & 5, and App. I
  - Graphical programming (aside): probably supplement
  - Writing and using methods: Ch. 6, and App. G
  - Arrays and other collections: Ch. 7, and supplement

  - Designing classes & using objects: Ch. 8
- Special Java topics throughout as time permits

# Requirements

- Homework assignments 30 percent of total grade - Mostly programming projects
- 2 midterm exams 20 percent each
- Wednesday, Jan. 28, and Friday, Feb. 20 • Cumulative final exam - 30 percent
- Thursday, Mar. 19, 9-10:30am (1.5 hours, not 3 hours)
- · Course web pages are mandatory reading <u>www.cs.ucsb.edu/~mikec/cs5ja/</u> - updated regularly
- Questions about the requirements?

### To do – this week

- Read chapters 1-2 in the text - In general, read ahead of the lectures - see Syllabus
- Confirm access to JDK (SE), version 1.5 or higher
- JDK is the Java Development Kit: necessary to create and execute Java programs (SE is standard edition)
  - Instructional Computing (IC) lab is a good backup
- Compile and execute at least one sample program - See chapter 2 examples
- · Go to a discussion section Friday

### What is a computer?

- Webster: "one that computes"
  - Compute: "to determine esp. by mathematical means"
  - Abacus?
  - Slide rule?
- Person?
  - Actually a 1940s job title!
    - Ballistics project for U.S. War Dept. computed artillery trajectories by desk calculator - up to 30-40 hours each
  - Led to the first electronic computer ENIAC

# ENIAC – electronic numerical integrator and computer – 1945

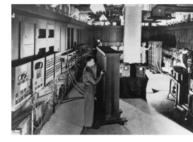

 100 feet long, by 10 feet high, by 3 feet deep
 30 tons!
 17,468 vacuum tubes, 70,000 resistors, and 6,000 switches
 Trajectories computed in 30 seconds instead of 40 hours

### Electronic computer hardware

- Central processing unit CPU

   Controls the other components, performs arithmetic, directs the flow of all data
- Main memory a.k.a. RAM ("random access")
   Fastest access, but short term power must be on
  - States are binary e.g., electronic pulse up or down
    Also ROM ("read-only") mostly for starting up
- Secondary storage disks, CDs, tapes, ...
   Long-term memory usually magnetic, so no power
- Input/output I/O keyboard, mouse, monitor, ...

### Hardware evolution

- Vacuum tubes phased out long ago
  - Suggest: Player Piano by Kurt Vonnegut
  - Replaced by transistors faster, smaller
  - Then by integrated circuits "chips"
    Currently tens of millions of transistors
    Continually getting faster, smaller, cheaper, ...
- I/O and storage improvements too
  - Direct wiring  $\rightarrow$  IBM cards  $\rightarrow$  keyboard  $\rightarrow$  wireless
  - Line printer  $\rightarrow$  dot-matrix  $\rightarrow$  laser/color & more
  - Disk drums & 9-track tapes  $\rightarrow$  50 gigabyte drives ...

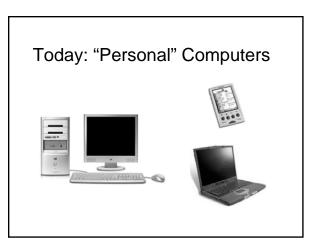

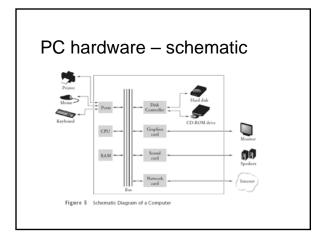

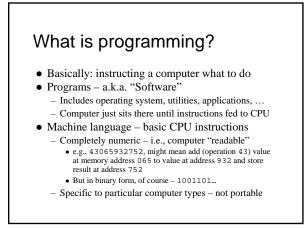

### Programming languages

- Assembly language 1st real advance
  - Human-readable instructions translated to machine language by assembler programs
    - e.g., ADD X Y T
  - Symbolic names represent operations and memory addresses
     Very basic lots of instructions to do simple things
  - Very basic lots of instructions to
  - Still processor-specific
- High-level languages much bigger advance
  - Easier to write/read: result = (first + second)
  - Translated to assembly language (usually) by
  - compiler programs
  - Same code works on many types of processors

### High-level language history

- Procedural languages focus on *functions* Fortran (by IBM, 1957) first high level language
   Easy to learn spawned thousands of new programmers
  - Easy to learn spawned thousands of new programming
     C, Pascal, others developed through 1970s
  - Even easier to learn/use ever more programmers into 1990s
- Object-oriented languages focus on *objects* – C++ (early 1980s), ..., Java (1996)
  - Idea is to build objects then let them perform tasks
  - Many side benefits facilitates team efforts,
     "software reuse", rapid application development, ...

### Java - became popular quickly

- Code looks like C (and C++) familiar for many existing programmers

   Object-oriented without complexities of C++
- Killer <u>API</u> (application programmers interface)
  - Built-in networking features
  - Graphical user interface (GUI) objects
  - Threads, media support, …
- Is free!
- Java virtual machine JVM "Write once, run anywhere."

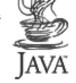

## A simple Java program

- Java "programs" are actually classes
  A class defines a *type* of object
- A first java application: class Hello
- 1. Create file called Hello.java
- Compile javac Hello.java (creates bytecode file named Hello.class if successful)
- 3. Execute java Hello (invokes JVM)